# **Number Formatting**

Number Formatting is used by the Flat File parser and composer and Integer, Float and String objects (e. g. [parseFloatExpression\(\) Operation](https://doc.scheer-pas.com/display/DESIGNER/parseFloatExpression), [printFloatExpression\(\) Operation,](https://doc.scheer-pas.com/display/DESIGNER/printFloatExpression) [parseIntegerExpression\(\)](https://doc.scheer-pas.com/display/DESIGNER/parseIntegerExpression)  [Operation](https://doc.scheer-pas.com/display/DESIGNER/parseIntegerExpression), [printIntegerExpression\(\) Operation\)](https://doc.scheer-pas.com/display/DESIGNER/printIntegerExpression).

Locale characters are by default the system locales. These can be overridden by providing a Locale structure as input parameter to Flat File parser/composer or action script functions.

The format processor uses similar patterns as Oracle and PostgreSQL but is not 100% compatible e.g. there's no support for scientific and roman notation.

All parse and compose functionality is influenced by locales. The Flat File adapter and the parse and print number operations take a parameter of type **Basic Components.Basic Behavior.NumbersLocale**. This parameter can be used to specify the following settings:

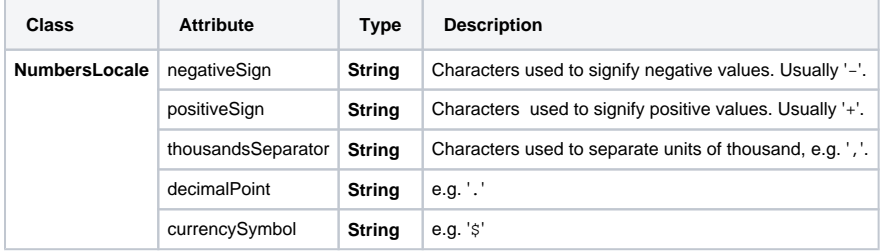

To specify a number format, the attribute must have the stereotype **FlatFileAttribute**. Default values are given by the system locales.

### <span id="page-0-0"></span>**Patterns**

O

This table shows the template patterns available for formatting numeric values.

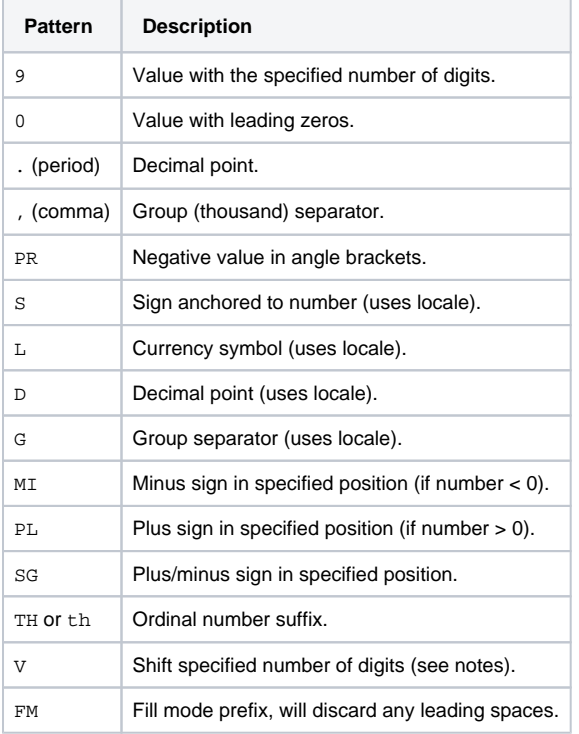

### <span id="page-0-1"></span>Usage Notes

- A sign formatted using SG, PL, or MI is not anchored to the number; for example, to\_char
- (-12, 'S9999') produces ' -12', but to\_char(-12, 'MI9999') produces '- 12'. 9 results in a value with the same number of digits as there are 9s. If a digit is not available it
	- outputs a space.

#### **On this Page:**

- [Patterns](#page-0-0)
- [Usage Notes](#page-0-1)
- [Examples](#page-1-0)

#### **Related Pages:**

• printFloatExpression() **[Operation](https://doc.scheer-pas.com/display/DESIGNER/printFloatExpression)** 

- TH does not convert values less than zero and does not convert fractional numbers.
- V effectively multiplies the input values by 10^n, where n is the number of digits following V.  $\text{to\_}$ char() does not support the use of V combined with a decimal point. (E.g., 99.9V99 is not allowed.)
- Locale characters are by default the system locales. These can be overriden by providing a Locale structure as input parameter to flatfile parser/composer or script function.

## <span id="page-1-0"></span>Examples

The examples below use the following locale:

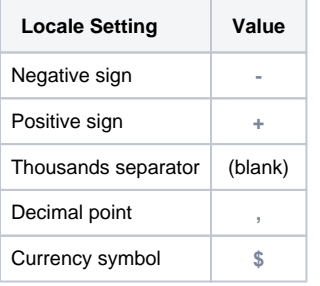

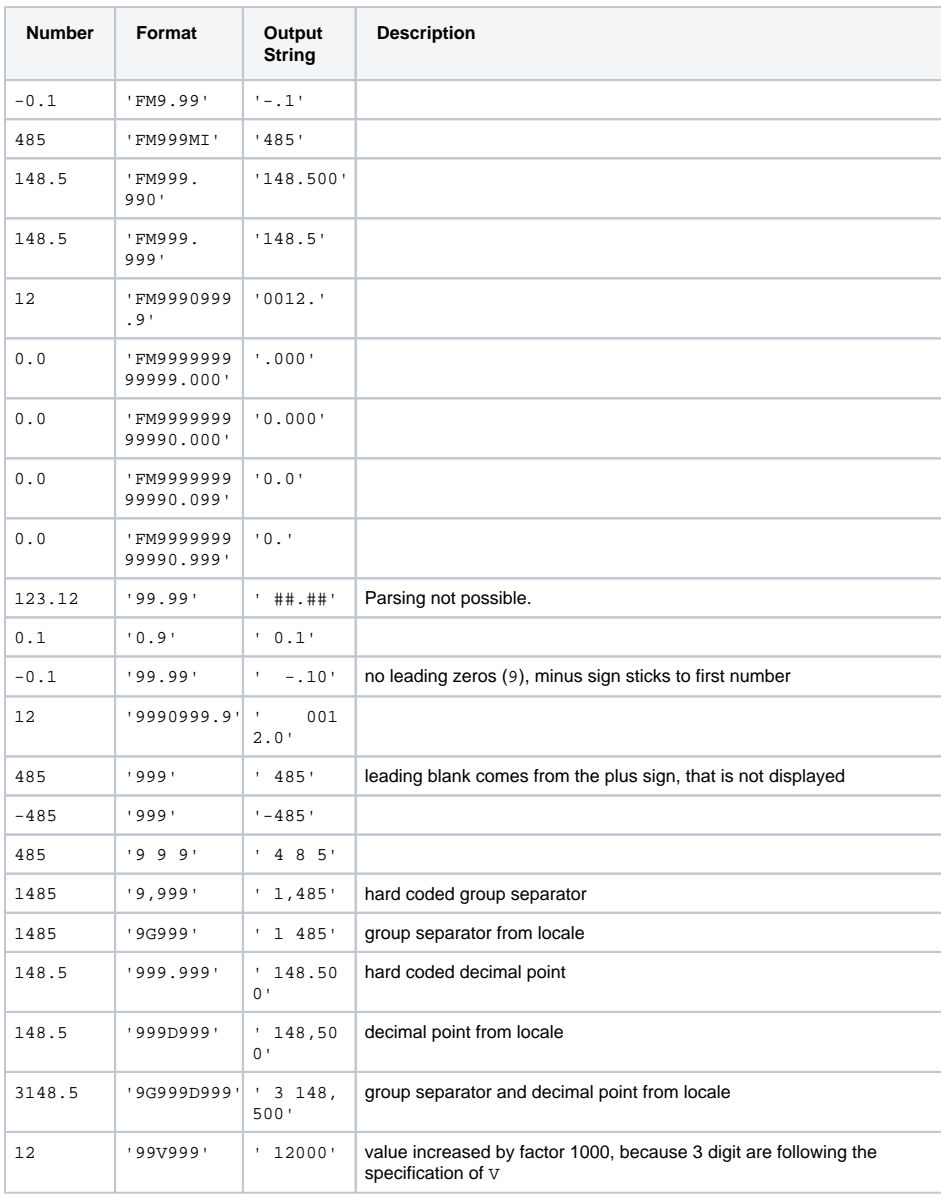

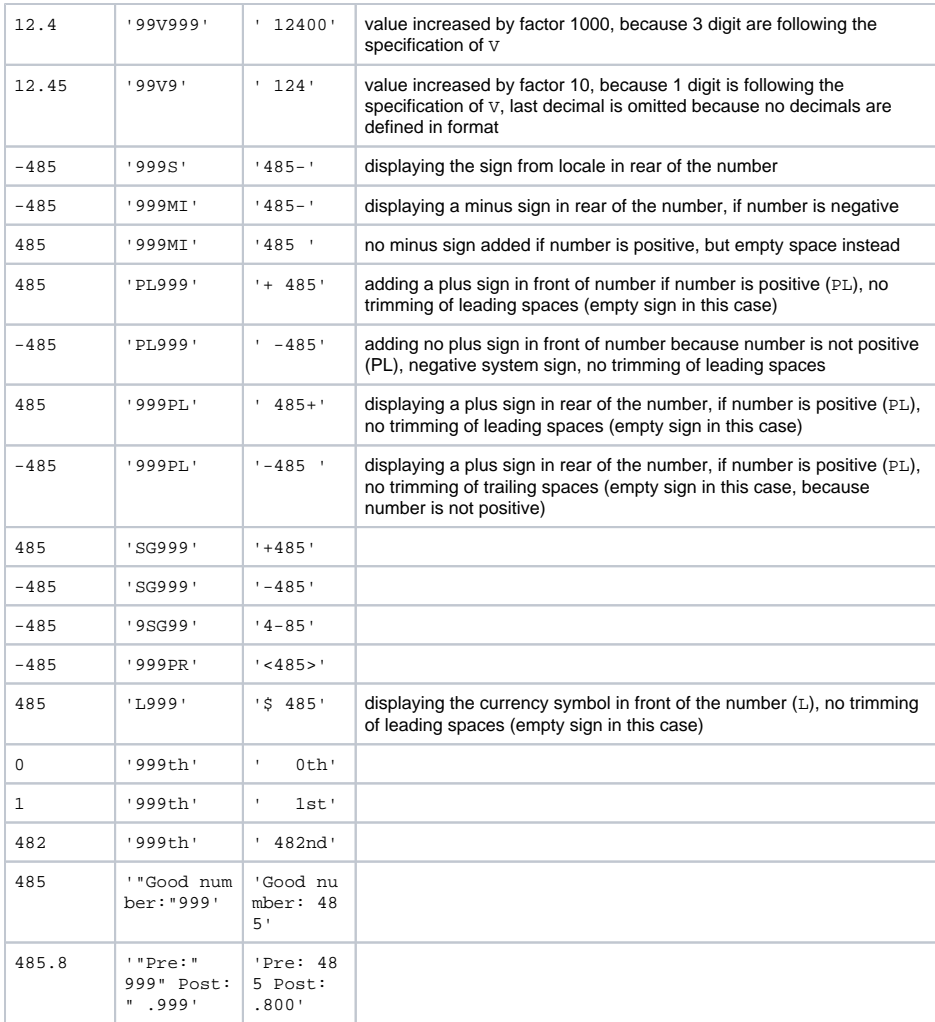